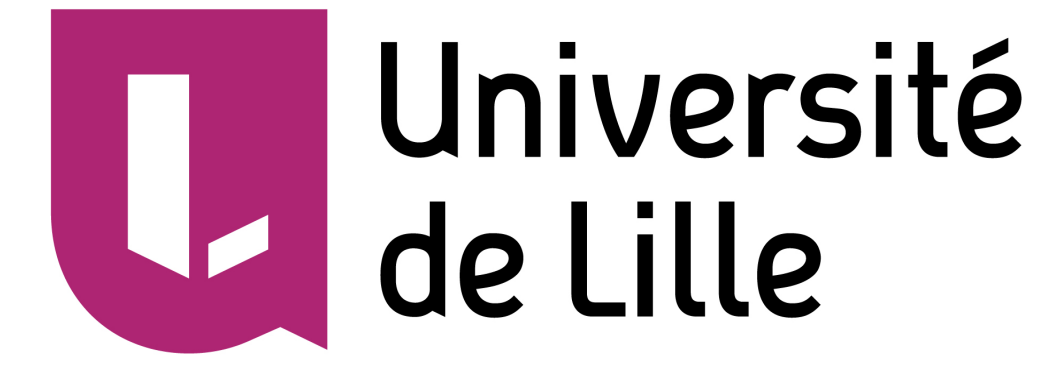

# **3DMCPOL : A 3D polarized radiative transfer model**

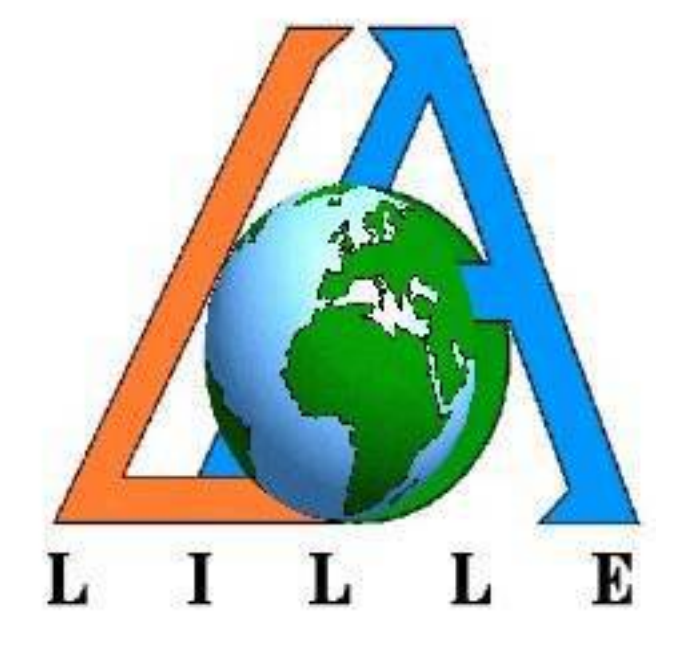

**C. Cornet** <sup>(1)</sup>, T. Fauchez<sup>(1)</sup>, F. Szczap <sup>(2)</sup>, L. C-Labonnote<sup>(1)</sup> and P. Dubuisson <sup>(1)</sup>

(1) Laboratoire d'Optique Atmosphérique (LOA) , Université de Lille, Villeneuve d'Ascq, France (2) Laboratoire de Météorologie Physique (LAMP), Université Blaise Pascal, Aubière, France contact: celine.cornet@univ-lille1.fr

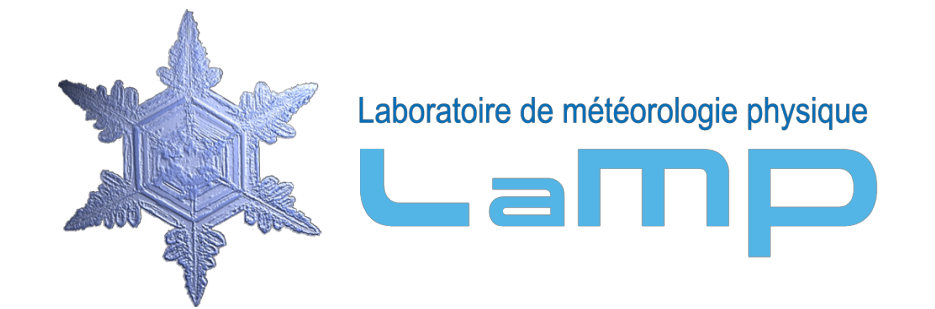

La modélisation précise et réaliste du transfert radiatif dans l'atmosphère est primordiale aussi bien pour le calculs de flux énergétiques dans les modèles dynamiques que pour la télédétection des constituants de l'atmosphère. Actuellement, principalement pour des raisons de rapidité, la plupart des codes de transfert radiatif suppose une atmosphère plane-parallèle, homogène et infinie. Cette approximation conduit à des erreurs sur les quantités radiatives mesurées ainsi que sur les paramètres restitués à partir d'observation par télédétection spatiale ou aéroportée. Afin d'évaluer les erreurs induites par l'hypothèse d'un nuage homogène, il est essentiel d'avoir un code de transfert radiatif permettant la simulation des interactions entre rayonnement et constituants atmosphériques de façon la plus réaliste possible. 3DMCPOL permet le calcul de flux et de luminances totales et polarisées du visible (Cornet et al., 2010) à l'infrarouge thermique (Fauchez et al. 2014) dans une atmosphère tridimensionnelle. Le code utilise la méthode d'estimation locale (Marchuk et al., 1980) pour calculer de façon précise les luminances et le vecteur de Stokes. Dans le cas de fonctions de phase très piqué (nuages liquides), la troncature de Potter est implémentée ainsi que des méthodes sophistiquées de réductions de variances (Buras et Mayer, 2011). Un profil atmosphérique peut être défini : les coefficients de diffusion (Rayleigh) sont déterminés selon la longueur d'onde et le profil de pression; un profil de coefficients d'absorption selon une k-distribution peut être spécifié, le calcul de l'absorption atmosphérique est alors réalisé selon le théorème d'équivalence (Partain et al;, 2000; Emde et al., 2011) qui permet de limiter d'effectuer une fois le calcul de transfert radiatif

## **Exemples d'applications : modèle de nuage 3DCLOUD (Szczap et al. 2014) + 3DMCPOL**

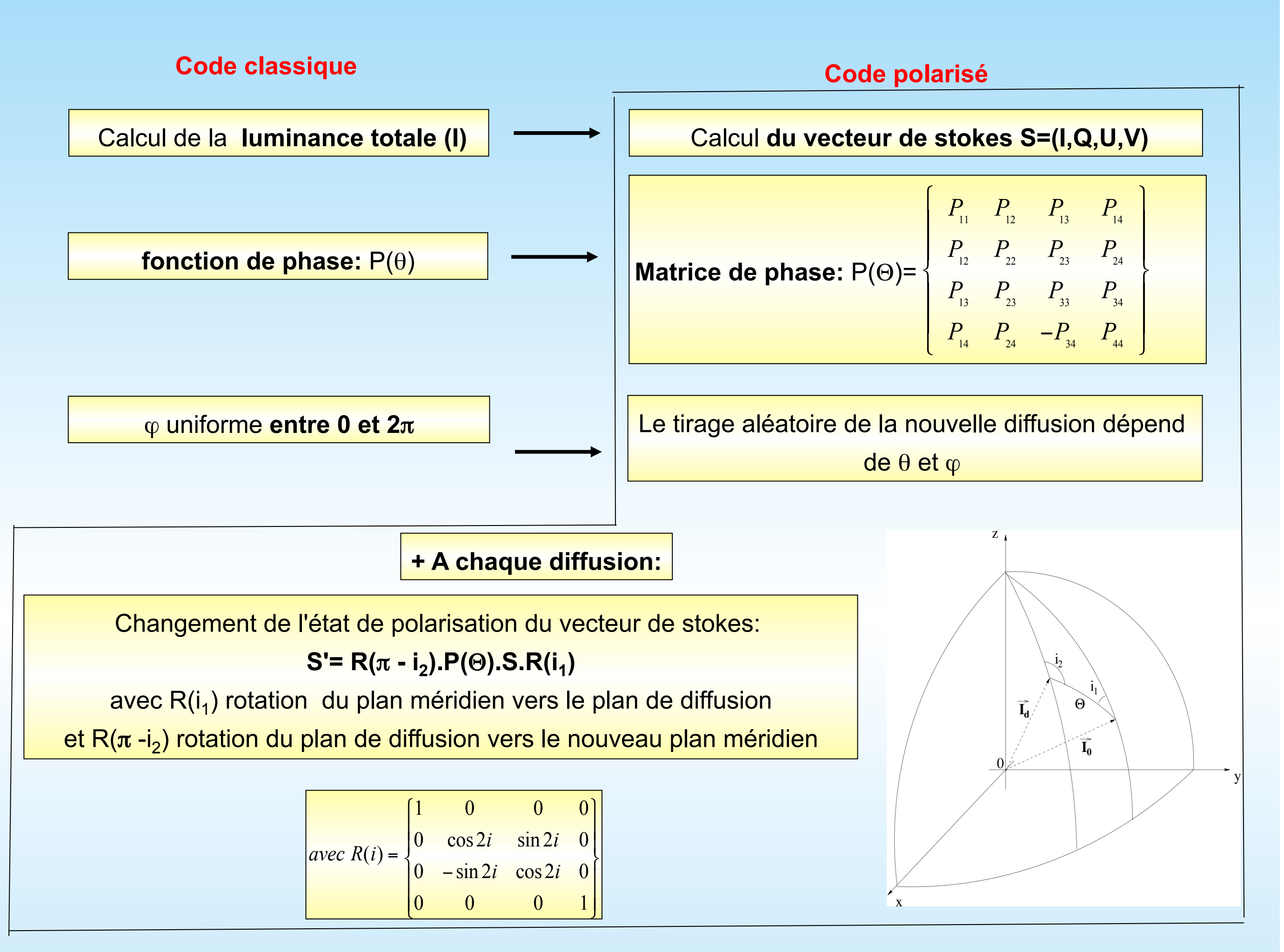

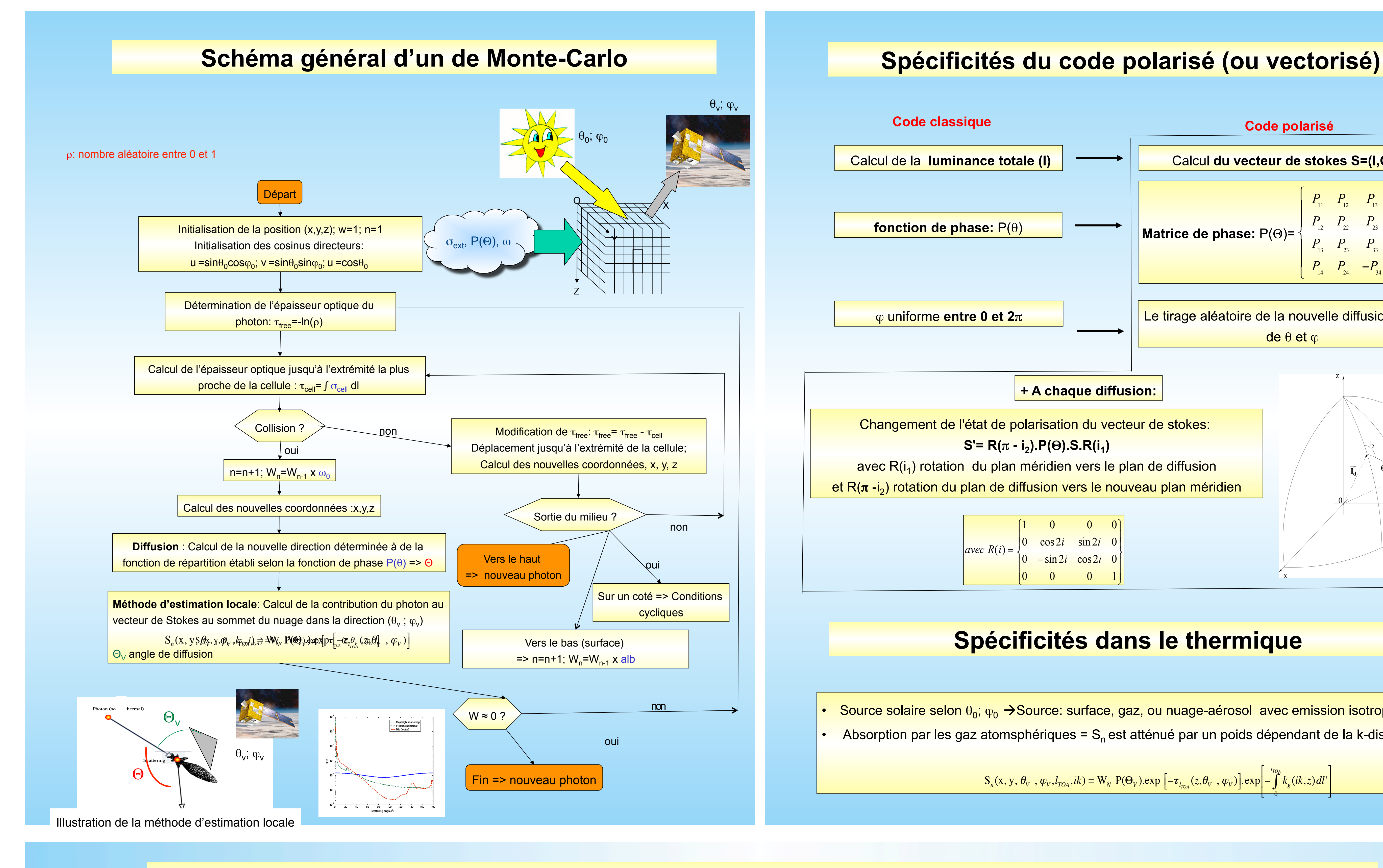

### **Spécificités dans le thermique**

Source solaire selon  $\theta_0$ ;  $\phi_0 \rightarrow$ Source: surface, gaz, ou nuage-aérosol avec emission isotrope

Absorption par les gaz atomsphériques = S<sub>n</sub> est atténué par un poids dépendant de la k-distribution:

 $\mathbf{S}_n(\mathbf{x}, \mathbf{y}, \theta_v, \varphi_v, l_{\text{TOA}}, ik) = \mathbf{W}_N \ \mathbf{P}(\Theta_v) . \exp\left[-\tau_{l_{\text{TOA}}}(z, \theta_v, \varphi_v)\right]. \exp\left[-\int k_g(ik, z) dl\right]$  $\theta$  $\left| \int \right|$ \$  $\left| -\int\limits^{l_{TOA}} k_g(ik, z) dl \right|$  $\pm$  $\overline{\phantom{a}}$ 

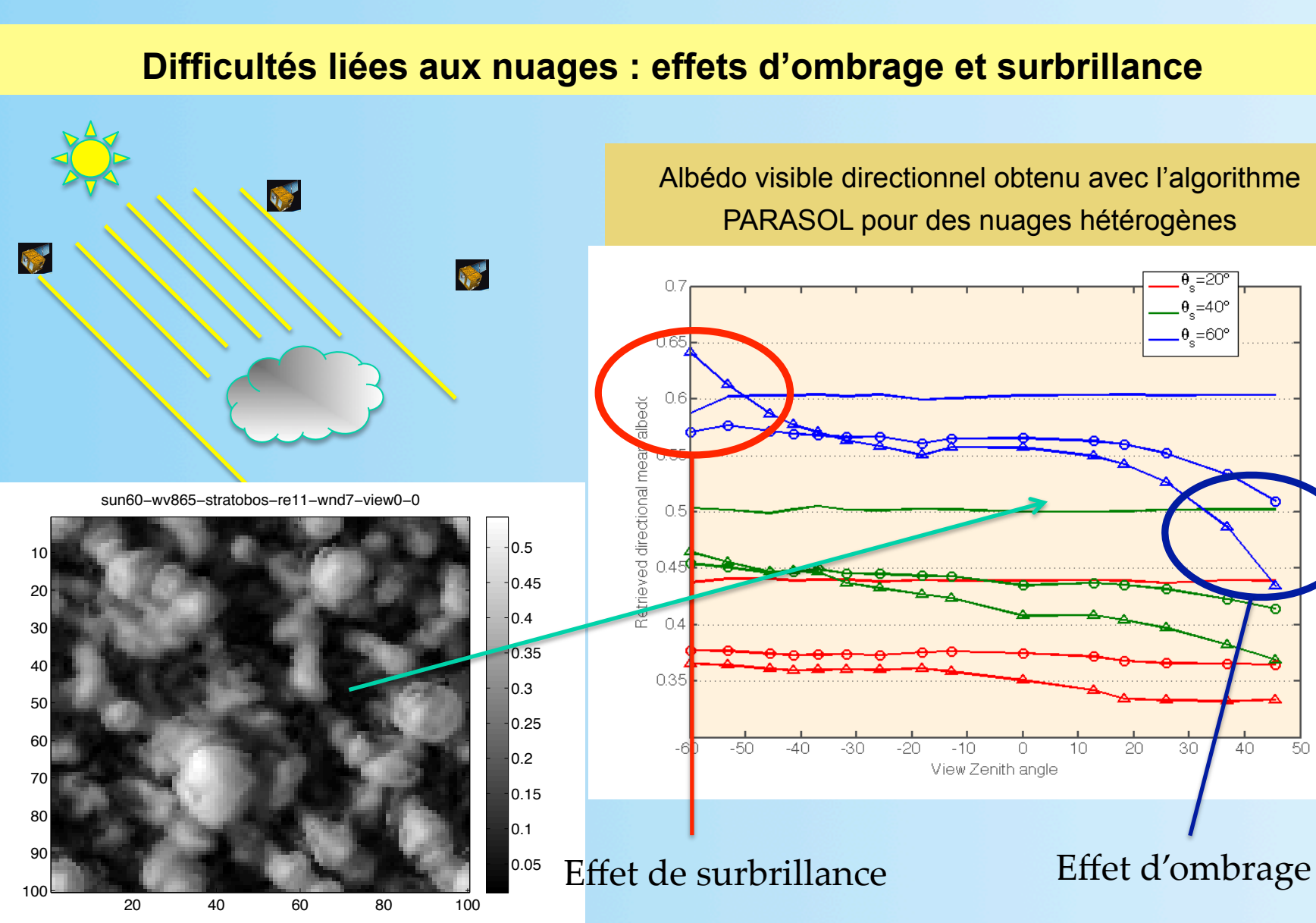

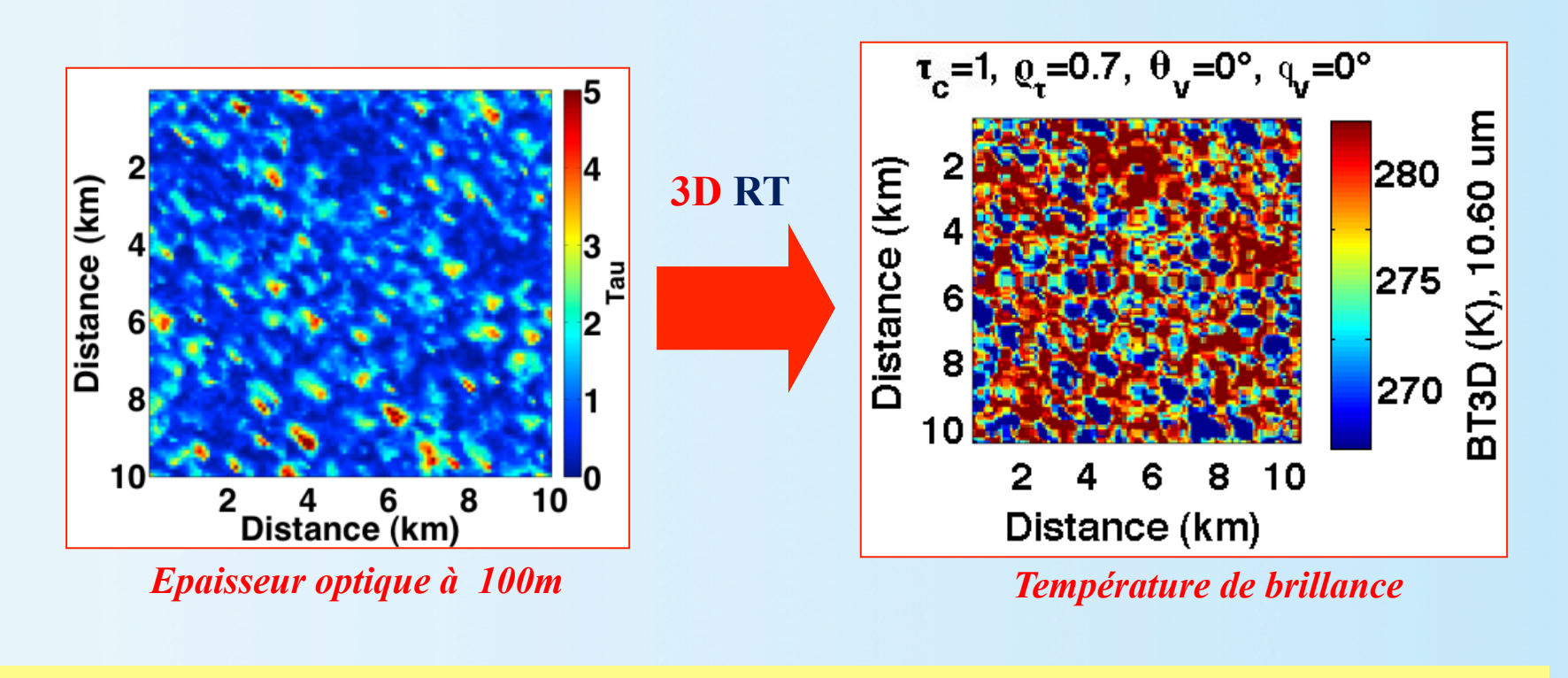

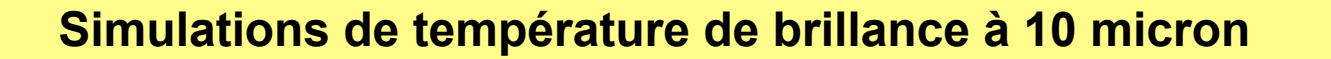

**Luminance polarisée nuage peu hétérogène**  COT=8 à 550nm rho=0.27 (ou 0.20) estimé à 35m (1km)

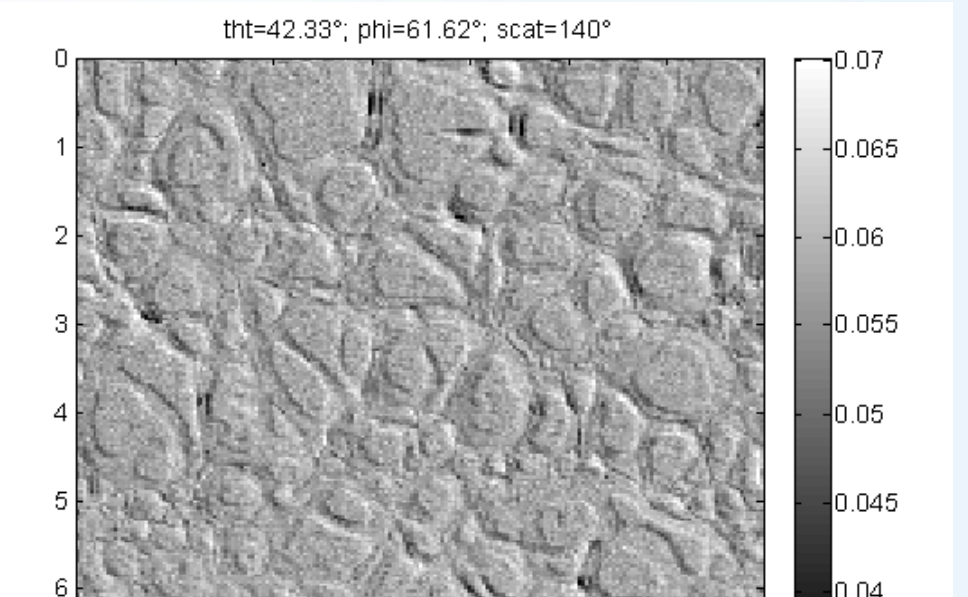

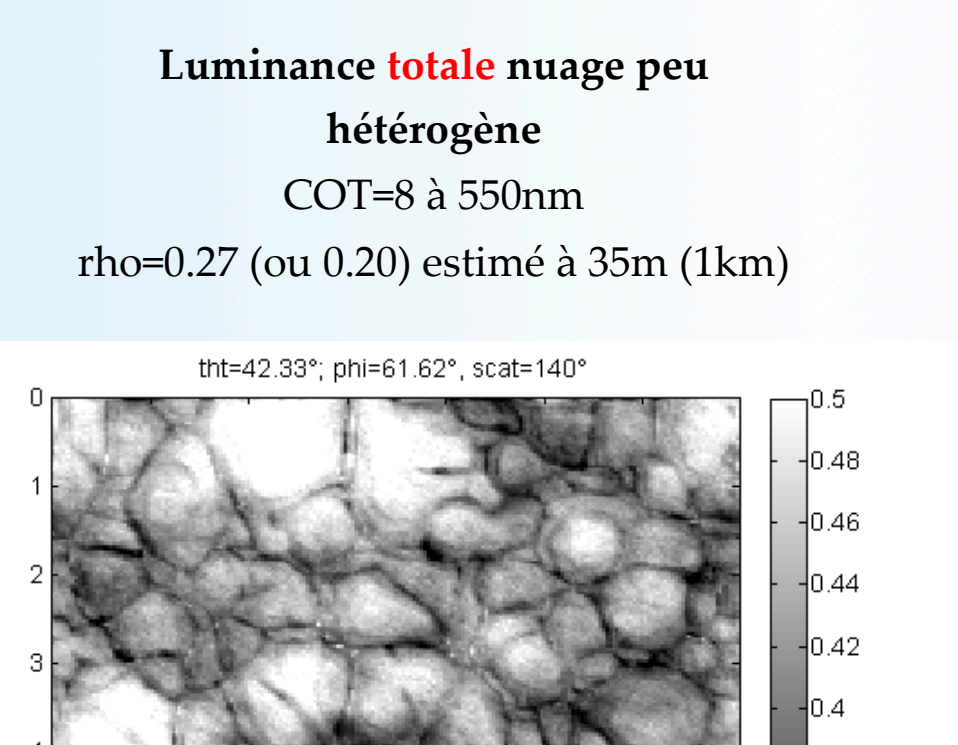

 **Difficulté liée aux nuages : effet directionnel d'ombrage et surbrillance** 

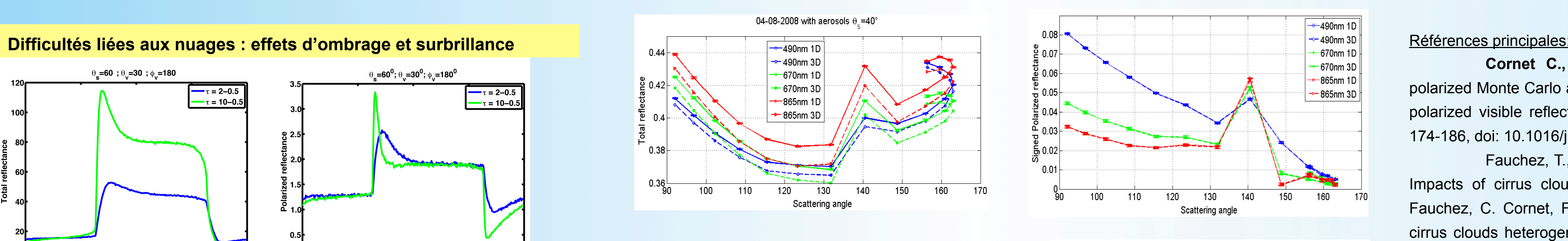

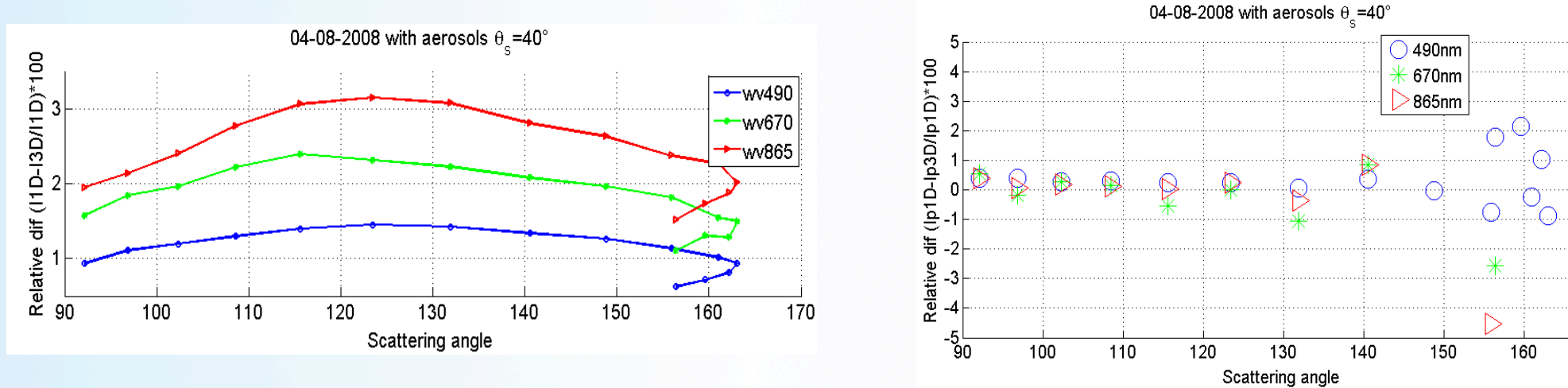

**Cornet C.,** C-Labonnote L., and F. Szczap, 2010, Three-dimensional polarized Monte Carlo atmospheric radiative transfer model (3DMCPOL): 3D effects on polarized visible reflectances of a cirrus cloud, *J. Quant. Spect. Rad. Transfer,* 111, 174-186, doi: 10.1016/j.jqsrt.2009.06.013.

Fauchez, T., **C. Cornet**, P. Dubuisson, F. Szczap and T. Rosambert, 2014 : Impacts of cirrus clouds heterogeneities on TOA thermal infrared radiation, T. Fauchez, C. Cornet, F. Szczap, P. Dubuisson, and T. Rosambert, 2014 : Impact of cirrus clouds heterogeneities on top-of-atmosphere thermal infrared radiation, *Atmos. Chem. Phys.*, 14, 5599-5615, doi:10.5194/acp-14-5599-2014

Szczap, F., Y. Gour, T. Fauchez, C. Cornet, T. Faure, O. Joudan and P. Dubuisson, 2014, 3DCloud, a fast and flexible 3D cloud optical depth generator based on drastically simplified basic atmospheric equations and Fourier transform framework. Applications to stratocumulus, cumulus and cirrus clud fields., Geosci. Model Dev., 7, 1779-1801, doi:10.5194/gmd-7-1779-2014.

Le moteur de 3DMCPOL a aussi permis **le développement d'un simulateur 3D de systèmes LIDAR et RADAR Doppler, poster de** F. Szczap, C. Cornet, A. Alkasem, O. Jourdan and V. Shcherbakov

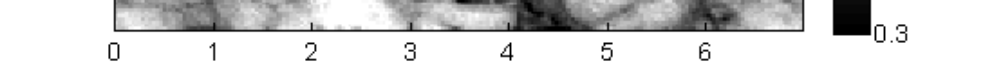

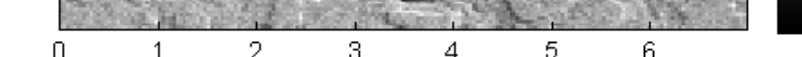

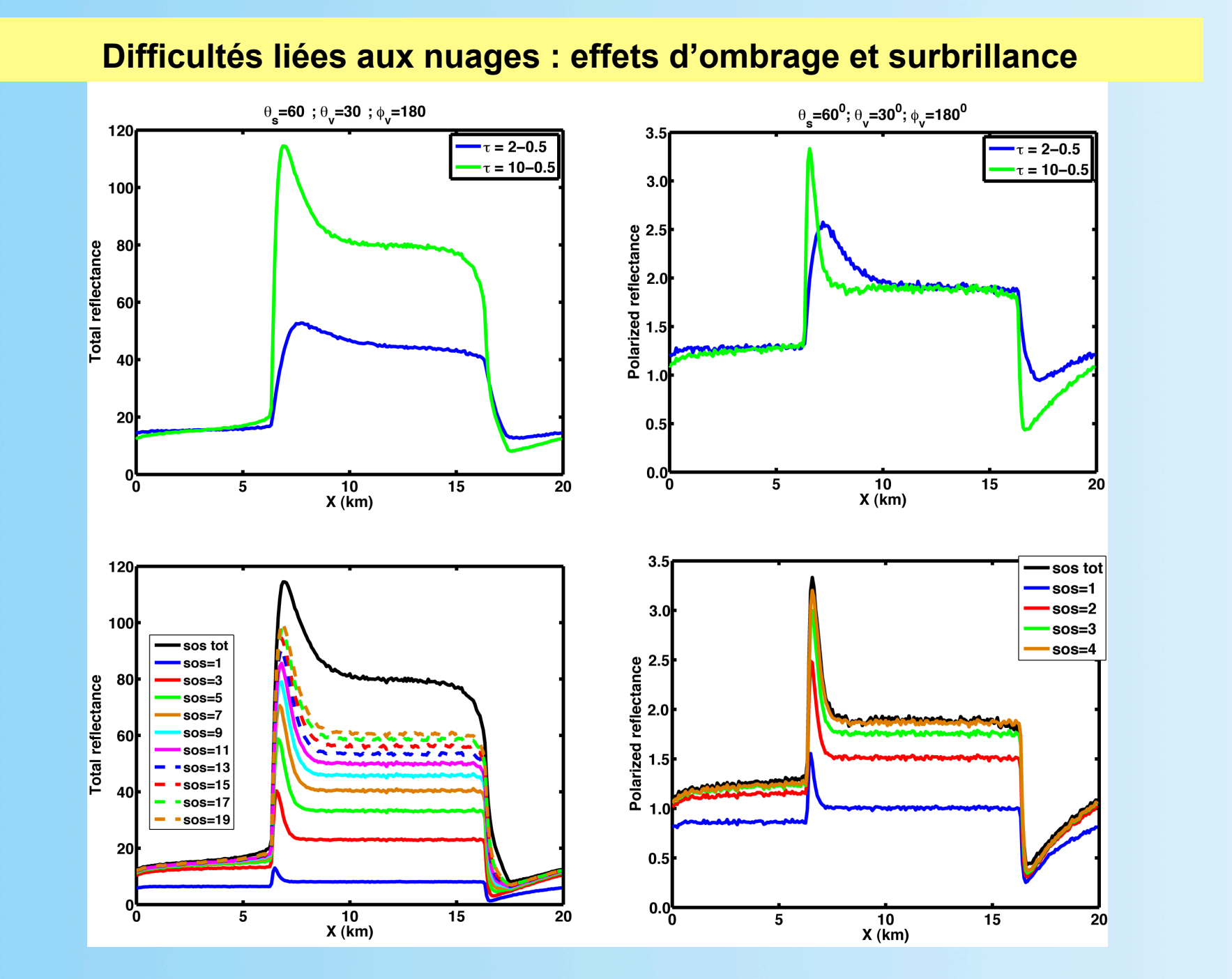

*Remerciements: Ces travaux sont et ont été soutenus par le Programme National de Télédétection Spatiale (PNTS) de l'Institut National des Sciences de l'Univers (INSU). Les auteurs remercient aussi vivement la DGA et le CNRS qui ont financé la thèse de Thomas Fauchez et ont donc participé à l'extension vers le domaine thermique de 3DMCPOL*